# **Operational amplifier gain stability, Part 3: AC gain-error analysis**

**By Miroslav Oljaca,** *Senior Applications Engineer,* **and Henry Surtihadi,** *Analog Design Engineer*

#### **Introduction**

The goal of this three-part series of articles is to provide readers with an in-depth understanding of gain accuracy in closed-loop circuits with the most typical operational amplifier (op amp) configurations: noninverting and inverting. Often, the effects of various op amp parameters on the accuracy of the circuit's closed-loop gain are overlooked and cause an unexpected gain error both in the DC and the AC domains.

In Part 1 (Reference 1), two separate equations were derived for calculating the transfer functions of non-inverting and inverting op amps. Part 2 (Reference 2) showed how to use these two transfer functions and manufacturer data-sheet specifications to analyze the DC gain error of a closed-loop op amp circuit. The same article also discussed how open-loop gain dependency on temperature affects the op amp closed-loop gain error across its specified operating temperature range.

This final article, Part 3, explores the fre-

quency dependency of the closed-loop gain, which will help designers avoid the common mistake of using DC gain calculations for AC-domain analysis.

# **The significance of the gain-bandwidth product**

This section will review the concept of the op amp gainbandwidth product (GBWP),  $G \times BW$ . The GBWP is a parameter that is needed before the AC closed-loop gain can be calculated. First, GBWP (or GBP, as it is sometimes referred to) is needed to calculate the op amp closed-loop cutoff frequency. GBWP is also needed to calculate the frequency of the dominant pole,  $f_0$ , of the op amp openloop response. At frequencies below  $f_0$ , the DC gain-error calculation in Part 2 is valid because the open-loop gain of the op amp is constant; this gain is equal to the  $A_{OL-DC}$ (see References 1 and 2). However, beyond a frequency of  $f_0$ , the AC calculation must be used, as will be discussed in the following section.

In general, if an op amp has a straight, –20-dB/decade, open-loop-gain rolloff, it has a constant GBWP. For a chosen closed-loop gain, the cutoff frequency at which the closedloop gain starts to roll off can be calculated by dividing the GBWP by the desired closed-loop gain. Note that in practice the resulting –3-dB point of the closed-loop response

#### **Figure 1. OPA211 open-loop gain versus frequency**

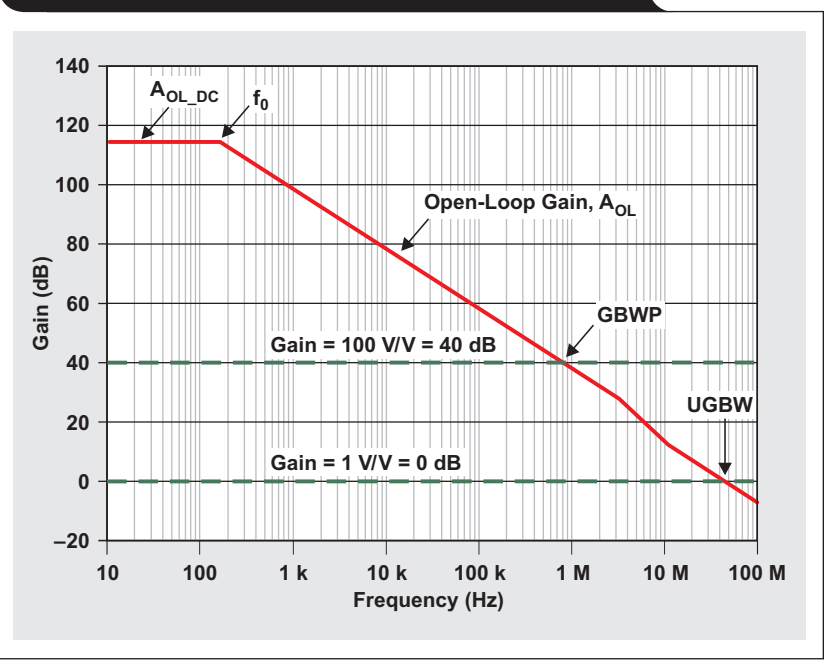

may not be exactly equal to the calculated rolloff point due to gain peaking and other non-ideal factors.

Figure 1 shows the simplified open-loop gain versus the frequency response for the Texas Instruments (TI) OPA211. In the product data sheet, the GBWP is specified for two different gains:  $1$  (GBWP = 45 MHz) and  $100$  (GBWP = 80 MHz). The reason for the two different gain specifications is that the OPA211's open-loop gain response has an additional pole-zero pair in the frequency region from about 4 to 20 MHz. This is a special case that is contrary to the earlier statement that op amps with straight –20-dB/ decade rolloffs will have only one GBWP. For this reason, the GBWP of 80 MHz should be used for calculating the cutoff frequencies for op amps that have a closed-loop gain of 100 or higher, and the GBWP of 45 MHz should be used for op amps with a closed-loop gain of 2 or lower. If a more precise calculation is needed in the frequency region above 4 MHz, using SPICE simulation is suggested.

Using the specified GBWP lets the designer calculate cutoff frequencies for different closed-loop gains. When the op amp is in the unity-gain configuration (where the closedloop gain is 1), the cutoff frequency is 45 MHz (45 MHz/1), which is also known as the unity-gain bandwidth (UGBW) of the op amp. If the op amp has a closed-loop gain of 100, the cutoff frequency is 800 kHz (80 MHz/100).

To calculate the OPA211's dominant-pole frequency  $(f_0)$ , the GBWP of 80 MHz will be used. Again, 80 MHz is valid for a closed-loop gain of 100 or higher, up to the value of  $A_{\text{OL} \text{DC}}$ . A value of 114 dB, which is the minimum ensured DC open-loop gain for the OPA211 at room temperature, will be used for  $A_{OL-DC}$ . Substituting all these parameters into Equation 1 yields

$$
f_0 = \frac{GBWP}{A_{OL\_DC}} = \frac{80 \text{ MHz}}{10^{-20}} = 159.62 \text{ Hz.}
$$
 (1)

This result will be used in the following section to calculate the AC closed-loop gain.

#### **Calculating the AC closed-loop gain**

In Part 1, the closed-loop transfer function of the noninverting op amp configuration in the frequency domain was calculated. Specifically, the transfer function was derived with the assumption that the op amp had a firstorder open-loop response. For calculating gain error, the magnitude response is of interest. For convenience, the result is repeated in the following equation:

$$
|A_{CL}(f)|_{dB} = 20 \log \frac{\frac{A_{OL\_DC}}{1 + \beta \times A_{OL\_DC}}}{\sqrt{1 + \frac{f^2}{f_0^2} \times \frac{1}{(1 + \beta \times A_{OL\_DC})^2}}},
$$
 (2)

where  $\beta$  is defined as

$$
\beta = \frac{V_{FB}}{V_{OUT}} = \frac{R_I}{R_I + R_F}.
$$
 (3)

Also derived in the same article was the equation for calculating the magnitude of the inverting configuration's closed-loop gain. The result is repeated in Equation 4:

$$
|A_{CL}(f)|_{dB} = 20 \log \frac{\alpha \frac{A_{OL\_DC}}{1 + \beta \times A_{OL\_DC}}}{\sqrt{1 + \frac{f^2}{f_0^2} \times \frac{1}{(1 + \beta \times A_{OL\_DC})^2}}}
$$
(4)

Equation 4 uses the same variable  $\beta$  defined by Equation 3. Additionally, the variable  $\alpha$  is defined by Equation 5:

$$
\alpha = \frac{V_{FB}}{V_{IN}} = \frac{R_F}{R_I + R_F}
$$
\n(5)

At this point, the closed-loop gain for non-inverting and inverting amplifiers is represented by Equations 2 and 4, respectively. These equations calculate the magnitude of the transfer functions and will be used for subsequent analysis.

In Part 2, the DC closed-loop transfer function of the non-inverting op amp configuration was calculated. Again, the transfer function was derived with the assumption that the op amp had a first-order open-loop response. The DC closed-loop gain of the non-inverting and inverting amplifiers can be derived by setting f equal to 0 in Equations 2 and 4, which yields the following two equations:

$$
A_{CL\_DC} = \frac{A_{OL\_DC}}{1 + \beta \times A_{OL\_DC}}
$$
 (6)

$$
A_{CL\_DC} = -\alpha \frac{A_{OL\_DC}}{1 + \beta \times A_{OL\_DC}}
$$
 (7)

The DC closed-loop gain was derived in slightly different ways in other published articles (References 3 to 8); however, the results agree with this analysis. Unfortunately, in these same articles, the expressions for the AC closed-loop gain were derived by simply replacing  $A_{OL\_DC}$  with  $A_{OL}(f)$ in Equations 6 and 7, which represent the simple transfer functions. The results are shown in Equations 8 and 9:

$$
A_{CL}(f) = \frac{A_{OL}(f)}{1 + \beta \times A_{OL}(f)}
$$
(8)

$$
A_{CL}(f) = -\alpha \frac{A_{OL}(f)}{1 + \beta \times A_{OL}(f)}
$$
(9)

In these two equations, assuming a first-order system,  $A_{OL}(f)$  is defined as

$$
A_{\text{OL}}(f)|_{\text{dB}} = A_{\text{OL}}_{\text{DL}}|_{\text{dB}} - 20 \log \sqrt{1 + \frac{f^2}{f_0^2}}
$$
. (10)

However, this is not the correct way to calculate AC closed-loop gain. Instead, Equations 2 and 4, which are the magnitude expressions of the closed-loop transfer function, should be used. Equation 2 should be used instead of Equation 8 for a non-inverting configuration, and Equation 4 should be used instead of Equation 9 for an inverting configuration. The next two sections will show the difference in results when the correct and incorrect equations are used to calculate the gain.

#### **Figure 2. Closed-loop response of OPA211 in non-inverting configuration (G = 200 V/V)**

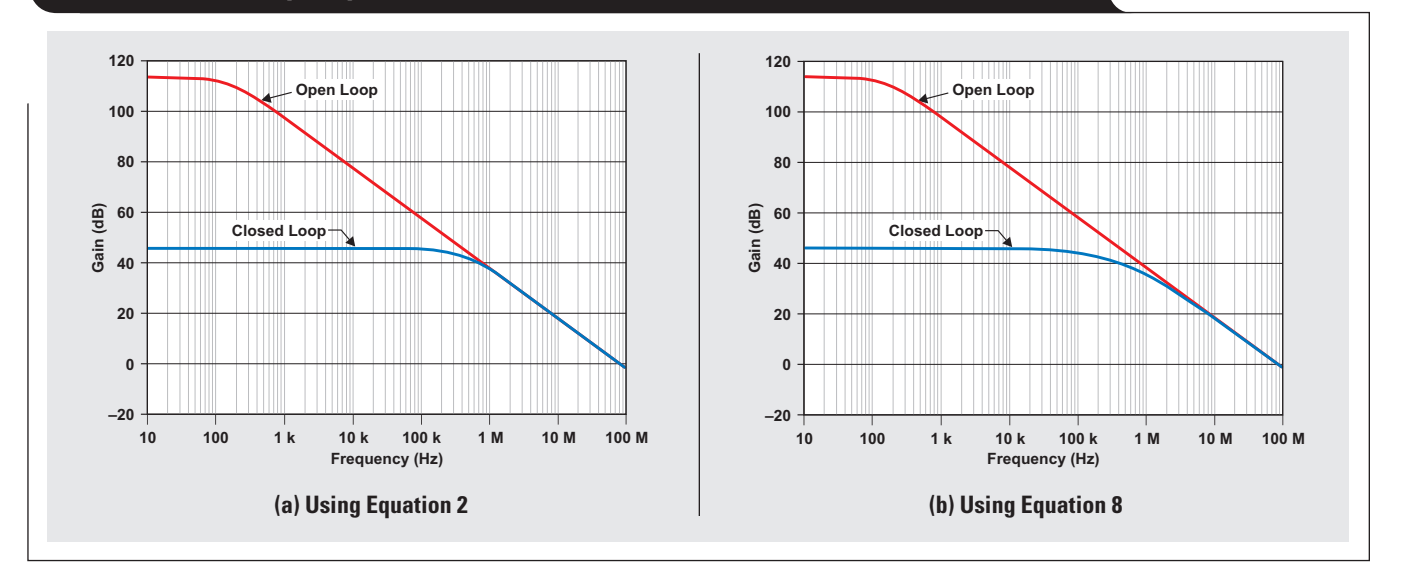

**Table 1. Closed-loop gain of OPA211 in non-inverting configuration (G = 200 V/V or 46 dB)**

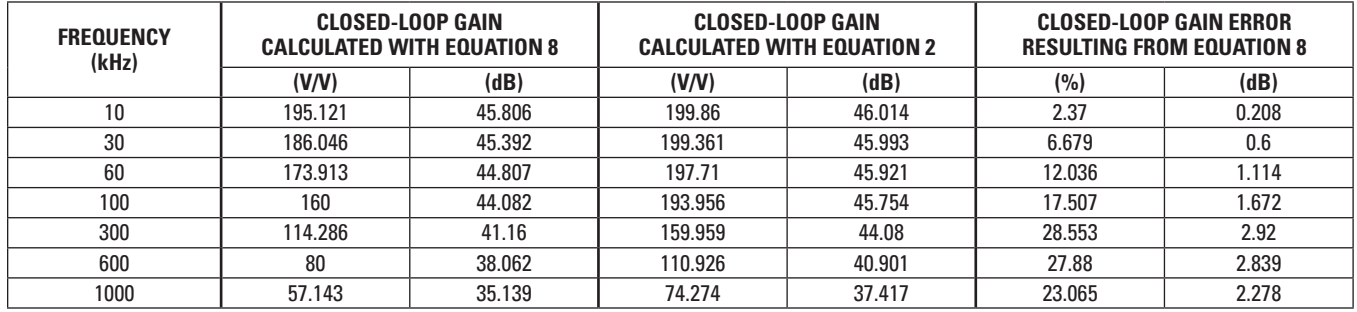

#### **AC gain error for non-inverting configuration**

As just stated, there is a tendency for system designers to substitute Equation 10 into Equation 8 to calculate AC gain for a non-inverting configuration. Figure 2 shows the difference in the OPA211's closed-loop response when that method is used versus using Equation 2. In this example, the closed-loop gain is set to 200 V/V ( $\beta = 1/200$ ). From Figure 2 it is evident that the difference between using the two equations is primarily in the region of a decade before and after the theoretical intersection between the openloop and closed-loop curves (that is, the cutoff frequency).

From the previous discussion of the GBWP, it is expected that the OPA211 with a gain of 200 V/V will have a cutoff frequency of 400 kHz (80 MHz/200). Table 1 shows the values in Figure 2 in tabular form for a few selected frequencies. For the frequencies of 10 kHz and 100 kHz, the table shows that there is quite a bit of difference in the frequency responses. The closed-loop gain calculated with Equation 8 drops from about 195 V/V to 160 V/V, compared to a drop of about 199 V/V to 194 V/V with Equation 2. The biggest difference occurs at the cutoff frequency of 400 kHz, where the error is 29%, or 3 dB. These differences, which can be considered as gain error, are plotted in Figure 3.

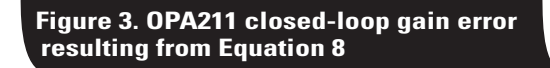

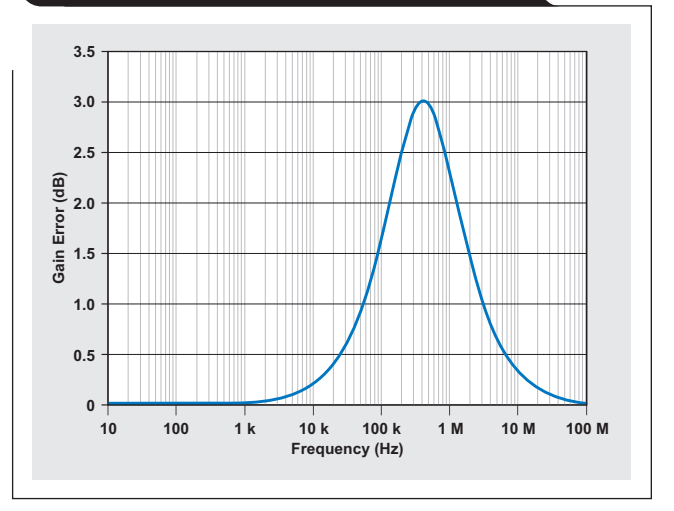

The foregoing analysis shows that a proper understanding of gain error is extremely important in selecting proper components. If a design requires that the flatness of the closed-loop gain be kept within a specified margin, using

**25**

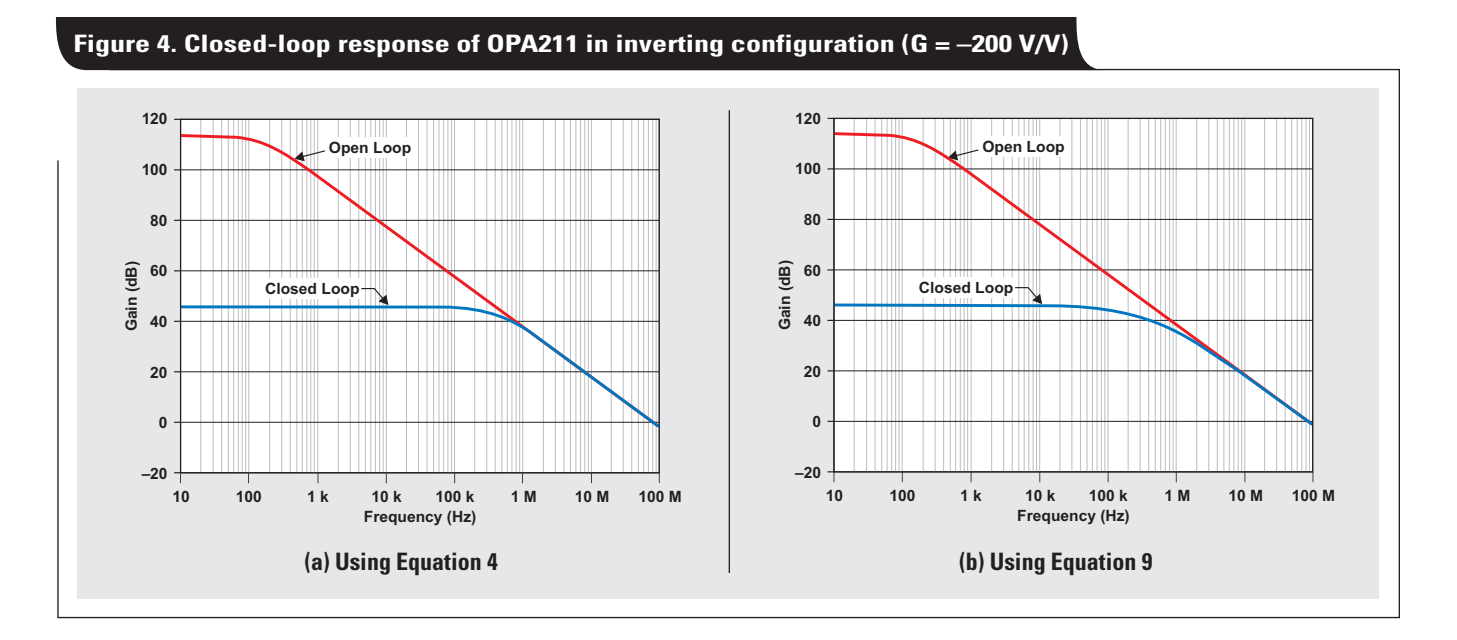

**Table 2. Closed-loop gain of OPA211 in inverting configuration (G = –200 V/V or 46 dB)**

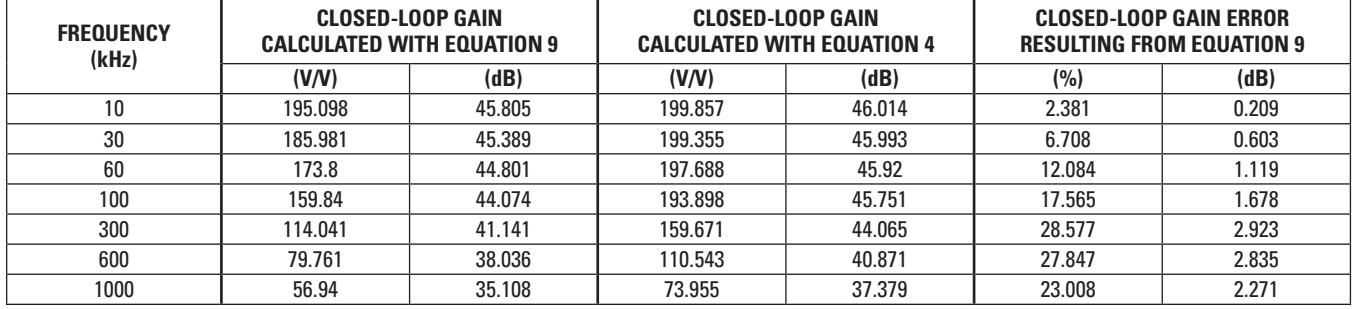

Equation 8 will lead the designer to select an op amp with a UGBW 10 times higher than what is needed.

# **AC gain error for inverting configuration**

Similar to the non-inverting configuration, most system designers will use Equations 9 and 10 to calculate the AC gain for an inverting configuration. The difference in the resulting closed-loop gains when Equations 4 and 9 are used is shown in Figure 4. In this example, the op amp is set to an inverting gain of  $-200$  V/V ( $\beta = 1/201$ ,  $\alpha =$ 200/201). From Figure 4 it can be seen that once again the most significant difference in the results is in the region about a decade before and after the cutoff frequency.

Table 2 shows the values in Figure 4 in tabular form for a few selected frequencies. For the frequencies of 10 kHz and 100 kHz, Table 2 shows the same differences in frequency response as for the non-inverting configuration. The closed-loop gain calculated with Equation 9 drops from about 195 V/V to 160 V/V, compared to a drop of about 199 V/V to 194 V/V with Equation 4. Again, the biggest difference occurs at the cutoff frequency of 400 kHz, where the error is 29%, or 3 dB. These differences, which can be considered as gain error, are plotted in Figure 5 and lead to a conclusion similar to that for the non-inverting

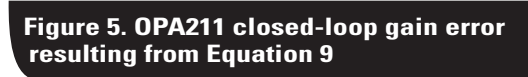

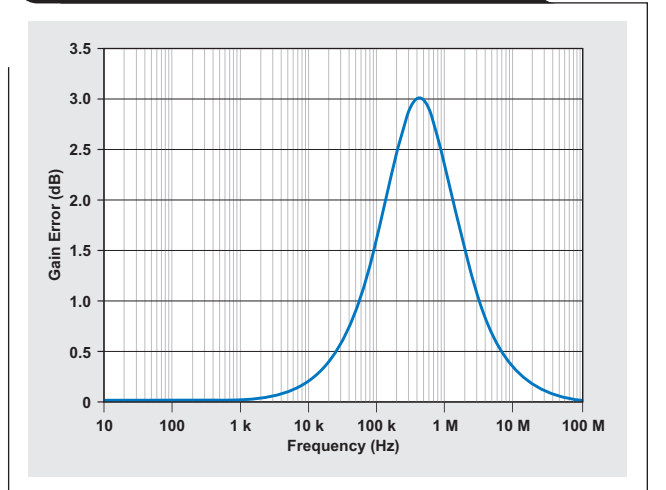

configuration: If a design requires that the flatness of the closed-loop gain be kept within a specified margin, using Equation 9 will lead the designer to select an op amp with a UGBW 10 times higher than what is needed.

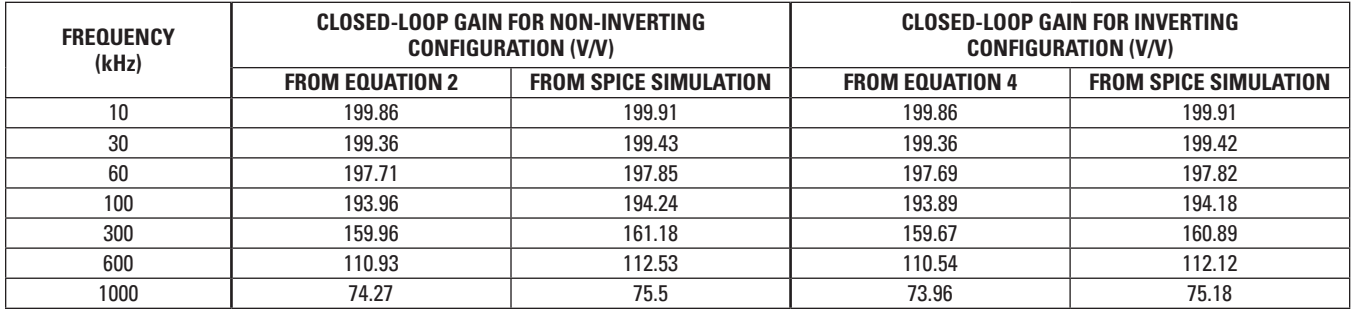

#### **Table 3. Calculated and SPICE-simulation values for AC closed-loop gain**

# **Comparison to SPICE simulation**

To verify the validity of Equations 2 and 4 for calculating the AC closed-loop gain in non-inverting and inverting configurations, the results were compared to those of a TINA-TI™ SPICE simulation. For this analysis, the OPA211 macromodel was used. This simulation model can be downloaded at:

#### [http://focus.ti.com/docs/prod/folders/print/](http://focus.ti.com/docs/prod/folders/print/opa211.html#toolssoftware) opa211.html#toolssoftware

Table 3 shows that the calculated results from Equations 2 and 4 closely match the results from the SPICE simulation, confirming that Equations 2 and 4 are indeed the correct equations to use to calculate the AC closed-loop gain. The slight discrepancies between the calculated and simulated results can be attributed to the fact that the SPICE simulation included non-ideal op amp factors (such as input bias currents, etc.) that were ignored in this simplified analysis.

#### **Conclusion**

Part 1 of this article series explored general feedbackcontrol-system analysis and synthesis as they apply to first-order transfer functions. The analysis technique was applied to both non-inverting and inverting op amp circuits, resulting in a frequency-domain transfer function for each configuration.

Part 2 showed how to use these two transfer functions and manufacturer data-sheet specifications to analyze the DC gain error of a closed-loop op amp circuit. This analysis also took into consideration the temperature dependency of the open-loop gain as well as its finite value.

Part 3 of this article series has explored how to calculate the closed-loop gain error for AC input signals. Instead of using the magnitude equations, system designers have a tendency to use the simple transfer-function equations. As has been shown, using these equations will lead to incorrect results, specifically in the vicinity of the circuit's cutoff frequency, where the error will be more significant. By using the magnitude equations to calculate the closed-loop gain, system designers should be able to choose a more appropriate op amp that will meet the design requirements.

# **References**

For more information related to this article, you can download an Acrobat® Reader® file at www.ti.com/lit/*litnumber* and replace "*litnumber*" with the **TI Lit. #** for the materials listed below.

#### **Document Title TI Lit. #**

- 
- 1. Miroslav Oljaca and Henry Surtihadi, "Operational amplifier gain stability, Part 1: General system analysis," *Analog Applications Journal* (1Q 2010) . . . . . . . . . . [slyt367](http://www.ti.com/lit/slyt367)
- 2. Henry Surtihadi and Miroslav Oljaca, "Operational amplifier gain stability, Part 2: DC gain-error analysis," *Analog Applications Journal* (2Q 2010) . . [slyt374](http://www.ti.com/lit/slyt374)
- 3. Soufiane Bendaoud, "Gain error affects op amp choices," *Planet Analog* (July 14, 2006) [Online]. Available:<http://www.planetanalog.com> (Enter *bendaoud* in lower-case letters into the search field.)
- 4. Ron Mancini, "Op-amp-gain error analysis," *EDN* (Dec. 7, 2000) [Online]. Available: <http://www.edn.com> —
- 5. Ron Mancini, "Op-amp bandwidth and accuracy," *EDN* (Feb. 17, 2000) [Online]. Available:<http://www.edn.com> —
- 6. Ron Mancini, "Stability analysis of voltagefeedback op amps," Application Report....... sloa $020$
- 7. Bonnie Baker, "A designer's guide to op-amp gain error," *EDN* (Sept. 17, 2009) [Online]. Available:<http://www.edn.com> —
- 8. "Op amp open loop gain and open loop gain nonlinearity," Analog Devices, Norwood, MA, U.S., MT-044 Tutorial [Online]. Available: [http://www.analog.com/static/imported-files/](http://www.analog.com/static/imported-files/tutorials/MT-044.pdf) tutorials/MT-044.pdf —

## **Related Web sites**

**[amplifier.ti.com](http://amplifier.ti.com) [www.ti.com/sc/device/OPA211](http://www.ti.com/sc/device/OPA211) [www.ti.com/tina-ti](http://www.ti.com/tina-ti) [focus.ti.com/docs/prod/folders/print/](http://focus.ti.com/docs/prod/folders/print/opa211.html#toolssoftware) opa211.html#toolssoftware**

# Internet

TI Semiconductor Product Information Center Home Page [support.ti.com](http://support.ti.com)

TI E2E™ Community Home Page

[e2e.ti.com](http://e2e.ti.com)

# Product Information Centers

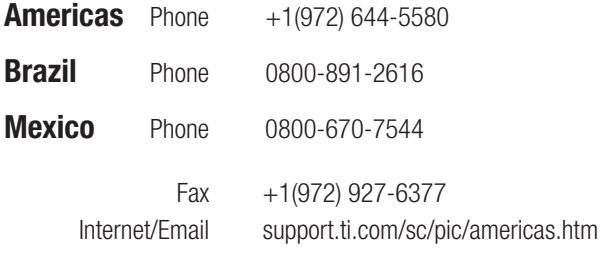

# Europe, Middle East, and Africa

Phone

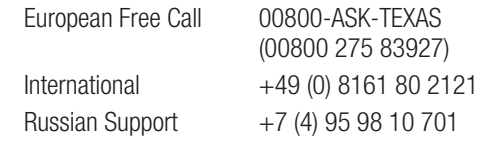

**Note:** The European Free Call (Toll Free) number is not active in all countries. If you have technical difficulty calling the free call number, please use the international number above.

Fax +(49) (0) 8161 80 2045 Internet [support.ti.com/sc/pic/euro.htm](http://support.ti.com/sc/pic/euro.htm)

## Japan

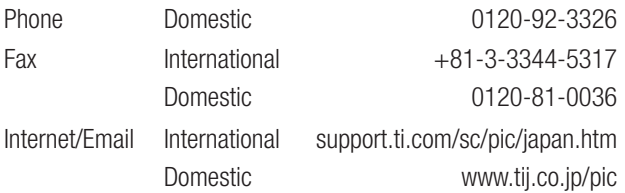

# Asia

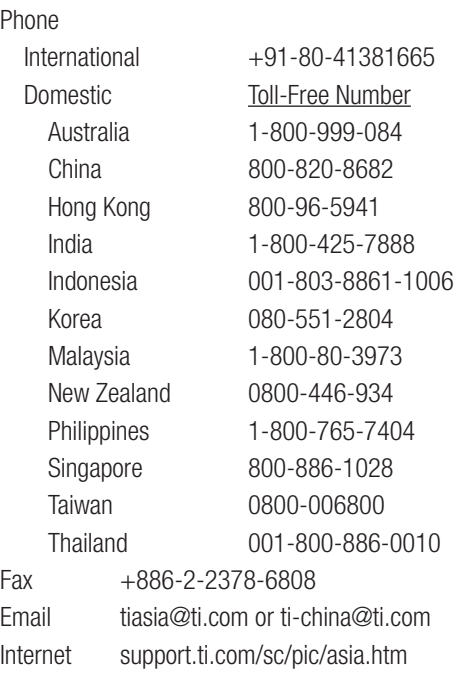

**Important Notice:** The products and services of Texas Instruments Incorporated and its subsidiaries described herein are sold subject to TI's standard terms and conditions of sale. Customers are advised to obtain the most current and complete information about TI products and services before placing orders. TI assumes no liability for applications assistance, customer's applications or product designs, software performance, or infringement of patents. The publication of information regarding any other company's products or services does not constitute TI's approval, warranty or endorsement thereof.

#### A042210

E2E and TINA-TI are trademarks of Texas Instruments. All other trademarks are the property of their respective owners.

#### **IMPORTANT NOTICE**

Texas Instruments Incorporated and its subsidiaries (TI) reserve the right to make corrections, modifications, enhancements, improvements, and other changes to its products and services at any time and to discontinue any product or service without notice. Customers should obtain the latest relevant information before placing orders and should verify that such information is current and complete. All products are sold subject to TI's terms and conditions of sale supplied at the time of order acknowledgment.

TI warrants performance of its hardware products to the specifications applicable at the time of sale in accordance with TI's standard warranty. Testing and other quality control techniques are used to the extent TI deems necessary to support this warranty. Except where mandated by government requirements, testing of all parameters of each product is not necessarily performed.

TI assumes no liability for applications assistance or customer product design. Customers are responsible for their products and applications using TI components. To minimize the risks associated with customer products and applications, customers should provide adequate design and operating safeguards.

TI does not warrant or represent that any license, either express or implied, is granted under any TI patent right, copyright, mask work right, or other TI intellectual property right relating to any combination, machine, or process in which TI products or services are used. Information published by TI regarding third-party products or services does not constitute a license from TI to use such products or services or a warranty or endorsement thereof. Use of such information may require a license from a third party under the patents or other intellectual property of the third party, or a license from TI under the patents or other intellectual property of TI.

Reproduction of TI information in TI data books or data sheets is permissible only if reproduction is without alteration and is accompanied by all associated warranties, conditions, limitations, and notices. Reproduction of this information with alteration is an unfair and deceptive business practice. TI is not responsible or liable for such altered documentation. Information of third parties may be subject to additional restrictions.

Resale of TI products or services with statements different from or beyond the parameters stated by TI for that product or service voids all express and any implied warranties for the associated TI product or service and is an unfair and deceptive business practice. TI is not responsible or liable for any such statements.

TI products are not authorized for use in safety-critical applications (such as life support) where a failure of the TI product would reasonably be expected to cause severe personal injury or death, unless officers of the parties have executed an agreement specifically governing such use. Buyers represent that they have all necessary expertise in the safety and regulatory ramifications of their applications, and acknowledge and agree that they are solely responsible for all legal, regulatory and safety-related requirements concerning their products and any use of TI products in such safety-critical applications, notwithstanding any applications-related information or support that may be provided by TI. Further, Buyers must fully indemnify TI and its representatives against any damages arising out of the use of TI products in such safety-critical applications.

TI products are neither designed nor intended for use in military/aerospace applications or environments unless the TI products are specifically designated by TI as military-grade or "enhanced plastic." Only products designated by TI as military-grade meet military specifications. Buyers acknowledge and agree that any such use of TI products which TI has not designated as military-grade is solely at the Buyer's risk, and that they are solely responsible for compliance with all legal and regulatory requirements in connection with such use.

TI products are neither designed nor intended for use in automotive applications or environments unless the specific TI products are designated by TI as compliant with ISO/TS 16949 requirements. Buyers acknowledge and agree that, if they use any non-designated products in automotive applications, TI will not be responsible for any failure to meet such requirements.

Following are URLs where you can obtain information on other Texas Instruments products and application solutions:

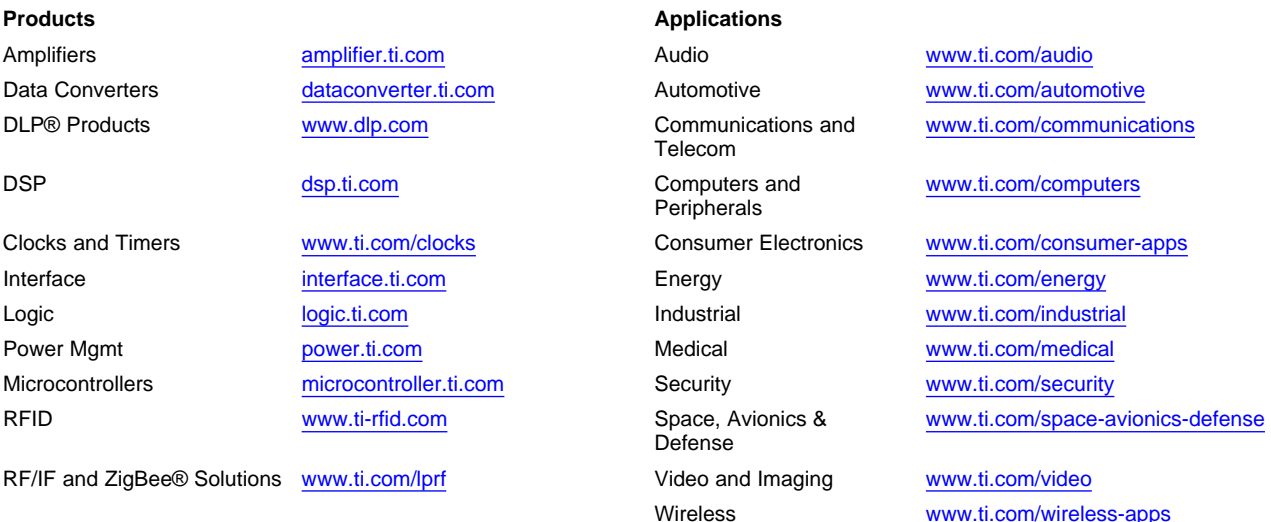

Mailing Address: Texas Instruments, Post Office Box 655303, Dallas, Texas 75265 Copyright © 2010, Texas Instruments Incorporated